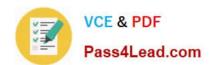

# COG-635<sup>Q&As</sup>

IBM Cognos 10 BI OLAP Developer

## Pass IBM COG-635 Exam with 100% Guarantee

Free Download Real Questions & Answers PDF and VCE file from:

https://www.pass4lead.com/COG-635.html

100% Passing Guarantee 100% Money Back Assurance

Following Questions and Answers are all new published by IBM Official Exam Center

- Instant Download After Purchase
- 100% Money Back Guarantee
- 365 Days Free Update
- 800,000+ Satisfied Customers

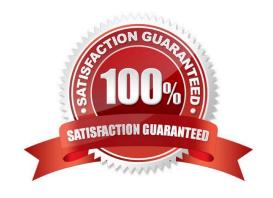

#### https://www.pass4lead.com/COG-635.html 2022 Latest pass4lead COG-635 PDF and VCE dumps Download

#### **QUESTION 1**

| How is the | PowerCube | updated | once | changes | are | made | to a | a custom | view? |
|------------|-----------|---------|------|---------|-----|------|------|----------|-------|
|            |           |         |      |         |     |      |      |          |       |

- A. The cube must be rebuilt.
- B. The custom view should be re-defined.
- C. The changes are automatically updated.
- D. Security objects must be re-assigned.

Correct Answer: A

#### **QUESTION 2**

The time dimension contains levels for year, quarter, and month. How can the month levels in 2008 be retained while removing them from 2007?

- A. Add a special category.
- B. Add a manual level.
- C. Create a scenario dimension.
- D. Create a subdimension.

Correct Answer: D

#### **QUESTION 3**

How can a developer define a specific view of the data and restrict access to it?

- A. Apply cube-based security.
- B. Set member-based security.
- C. Apply namespace-level security.
- D. Set package-based security.

Correct Answer: B

#### **QUESTION 4**

For performance reasons, what is the best parent-child ratio for categories in each level?

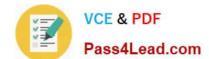

## https://www.pass4lead.com/COG-635.html

2022 Latest pass4lead COG-635 PDF and VCE dumps Download

| Δ | 1   | ٠1  | Λ  | ٥r  | less |
|---|-----|-----|----|-----|------|
| А | - 1 | - 1 | 11 | ()1 | 1255 |

B. 1:11 or more

C. 5:1 or less

D. 10:1 or more

Correct Answer: A

#### **QUESTION 5**

The developer notices a decrease in run-time performance in a model that has calculated measures (before rollup). Because auto-partitioning is not used, how can the developer increase performance?

- A. Use a duplicates rollup instead of a before rollup setting.
- B. Use an external rollup instead of a before rollup setting.
- C. Use calculated columns instead of before rollup measures.
- D. Use a time state rollup instead of before rollup setting.

Correct Answer: C

Latest COG-635 Dumps

COG-635 VCE Dumps

COG-635 Study Guide

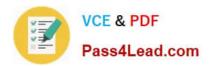

To Read the Whole Q&As, please purchase the Complete Version from Our website.

## Try our product!

100% Guaranteed Success

100% Money Back Guarantee

365 Days Free Update

**Instant Download After Purchase** 

24x7 Customer Support

Average 99.9% Success Rate

More than 800,000 Satisfied Customers Worldwide

Multi-Platform capabilities - Windows, Mac, Android, iPhone, iPod, iPad, Kindle

We provide exam PDF and VCE of Cisco, Microsoft, IBM, CompTIA, Oracle and other IT Certifications. You can view Vendor list of All Certification Exams offered:

https://www.pass4lead.com/allproducts

### **Need Help**

Please provide as much detail as possible so we can best assist you. To update a previously submitted ticket:

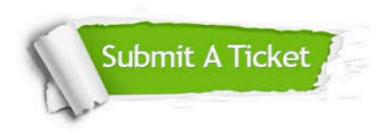

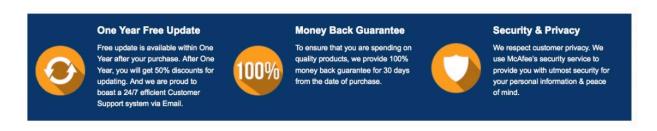

Any charges made through this site will appear as Global Simulators Limited.

All trademarks are the property of their respective owners.

Copyright © pass4lead, All Rights Reserved.